## **OPIS SPREMEMB, DOPOLNITEV IN ODPRAVLJENIH NAPAK V PROGRAMU INVENTURA**

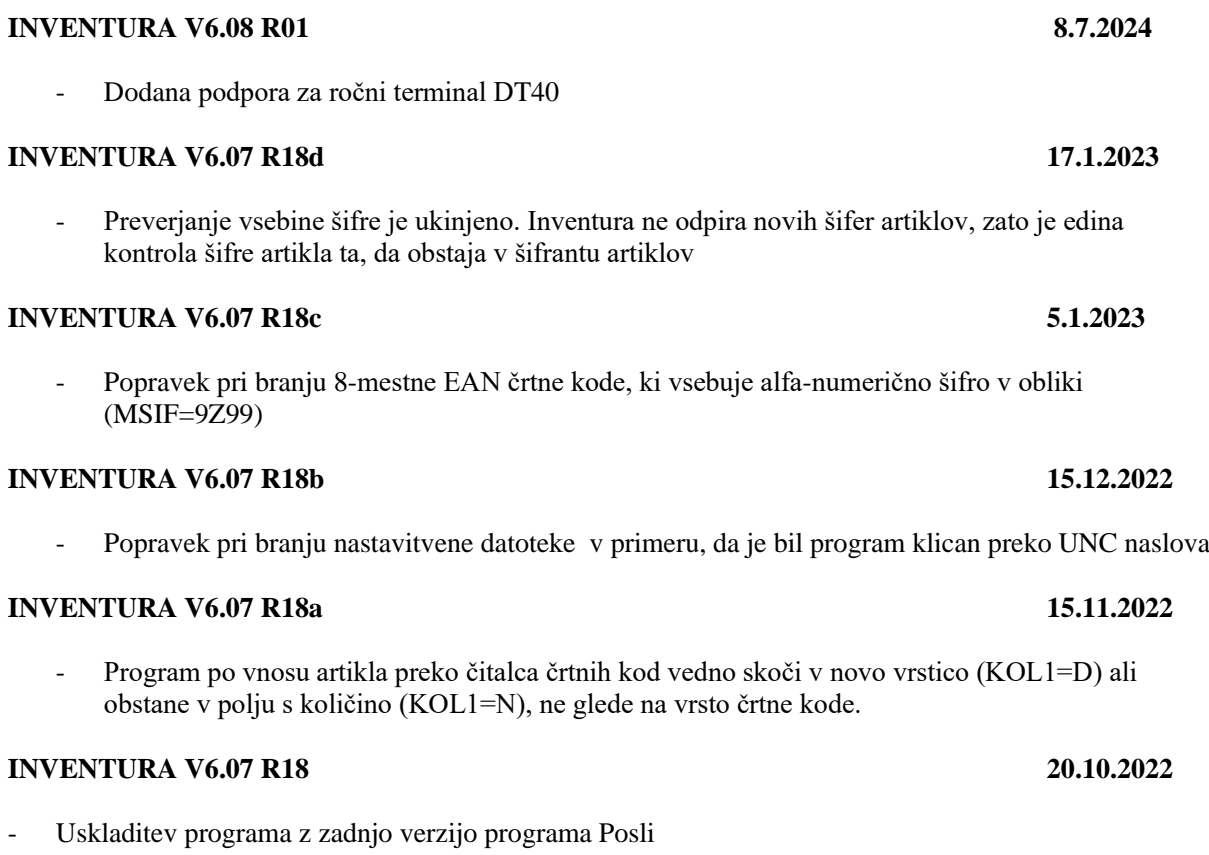

### **INVENTURA V6.07 R17 5.1.2022**

- Dodana je podpora za EAN-13 črtne kode s spremenljivo vsebino po strukturi RCN-13:
	- 20 alfa-numerične interne šifre artiklov,
	- 24 šifra na nacionalnem nivoju in količina
	- 26 šifra na nacionalnem nivoju in teža
	- 27 interna šifra in količina,
	- 28 interna šifra in teža.

## **INVENTURA V6.07 R16 18.10.2021**

- Uskladitev programa z zadnjo verzijo programa Posli

## **INVENTURA V6.07 R15a 19.4.2021**

- Zaradi nadgradnje programske opreme na FTP strežniku izmenjava podatkov preko FTP strežnika ni bila več dovoljena. Potreben je bil popravek v programskem modulu za izmenjavo podatkov.

## **INVENTURA V6.07 R15 25.3.2021**

- Omogočena je inventura v trgovinah, ki nimajo nameščenih Poslov, ampak samo Blagajno. Podatke o inventuri lahko program pošlje na FTP strežnik, od koder jih prebere glavni program Inventura, nameščen v matični firmi in iz njih kreira inventurni dokument v programu Posli

## **INVENTURA V6.07 R14 15.12.2020**

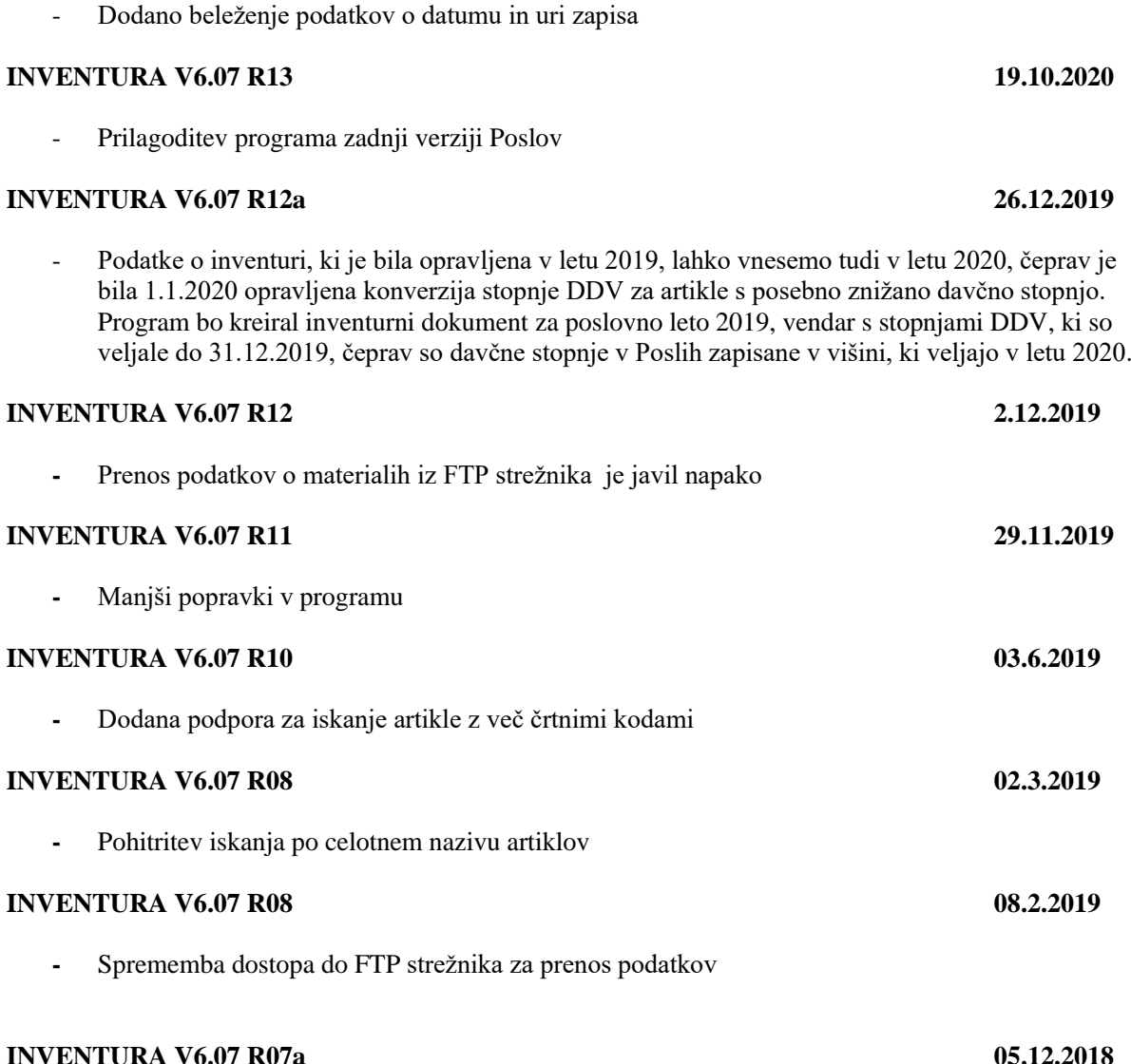

- Pred prenosom inventure v program Posli lahko dodatno določimo, ali se zaloga artiklov NE postavi na 0 za artikle iz določene skupine / določenih skupin. Privzeto vrednost lahko postavimo tudi v nastavitvah s spremenljivko GRUN (n.pr. GRUN=0001;0002;0007). Če skupina artiklov ni podana, program upošteva vse artikle

# **INVENTURA V6.07 R07 26.11.2018**

- Možnost vnosa inventure na računalnikih, na katerih ni nameščen niti program POSLI niti program Blagajna; podatki o artiklih in podatki o inventuri se izmenjujejo preko FRP strežnika. Za izmenjavo podatkov preko FTP strežnika je potrebna dodatna letna licenca. Več si lahko preberete v Kako naredim…

## **INVENTURA V6.07 R06 16.7.2018**

- Pred prenosom inventure v program Posli lahko dodatno določimo, ali se zaloga artiklov postavi na 0 samo za artikle iz določene skupine / določenih skupin ali za vse nevnesene artikle. Privzeto vrednost lahko postavimo tudi v nastavitvah s spremenljivko GRUP (n.pr.

GRUP=0001;0002;0007). Če skupina artiklov ni podana, program postavi zalogo na 0 vsem nevnesenim artiklom.

## **INVENTURA V6.07 R05 19.12.2017**

- V glavnem meniju v **Pomoč** so dodane možnosti za prikaz navodil Kako naredim, preverjanja nove verzije programa in možnost starta programa ISL Light, ki omogoča oddaljeno pomoč
- V navodilih Kako naredim je dodan podroben opisan postopka izmenjave podatkov inventure med poslovalnico s samostojno Blagajno in glavnim računalnikom

## **INVENTURA V6.07 R04 18.12.2017**

- Podatke o inventuri lahko Inventura izmenjuje samo v primeru, da je kot uporabnik izbrano področje Blagajne (n.pr. TRGO1.\_B);
- V seznamu uporabnikov so prikazana področja za Blagajne, če ima konfiguracijska datoteka invent.cfg, ki se nahaja v mapi z izvajalnim programom, spremenljivka INVB vrednost D,S ali X;
- Popravek pri izmenjavi podatkov inventure za samostojne blagajne:
	- o podatke o šifrantu pošilja Blagajna-strežnik, nič več Inventura-strežnik (INVB=S ali INVB=X)
	- o Inventura-delovna postaja (INVB=D) lahko samo bere šifrant artiklov iz FTP strežnika in pošilja podatke o inventuri na FTP strežnik
	- o Inventura-strežnik za eno trgovino (INVB=S) lahko prebere samo podatke inventure ene lokacije
	- o Inventura-strežnik za več trgovin (INVB=X) lahko prebere podatke inventur za več trgovin, vsaka trgovina mora imeti svojo šifro skladišča**; inventura v vsaki trgovini mora obvezno imeti podano šifro skladišča!!!**

## **INVENTURA V6.07 R01 27.2.2017**

- Inventuro lahko naredimo tudi na računalniku v oddaljeni poslovalnici, ki nima nameščenega programa Posli, ampak samo program Blagajna. Podobno, kot pri Blagajni, izmenjava podatkov poteka preko FTP strežnika med dvema Inventurama: samostojno Inventuro v poslovalnici in glavno Inventuro na sedežu podjetja, kjer so nameščeni Posli. Iz glavne Inventure pošiljamo šifrant materialov in podatke o zalogi in beremo podatke o vnesenih inventurah v poslovalnicah, na samostojnih Inventurah pa iz FTP strežnika beremo podatke o šifrantu artiklov in na FTP strežnik pošiljamo podatke o inventuri. Inventurni dokument po prenosu iz poslovalnice kreira lahko samo glavna Inventura. Izmenjava podatkov preko FTP strežnika zahteva dodatno letno licenco za vsako samostojno Inventuro.